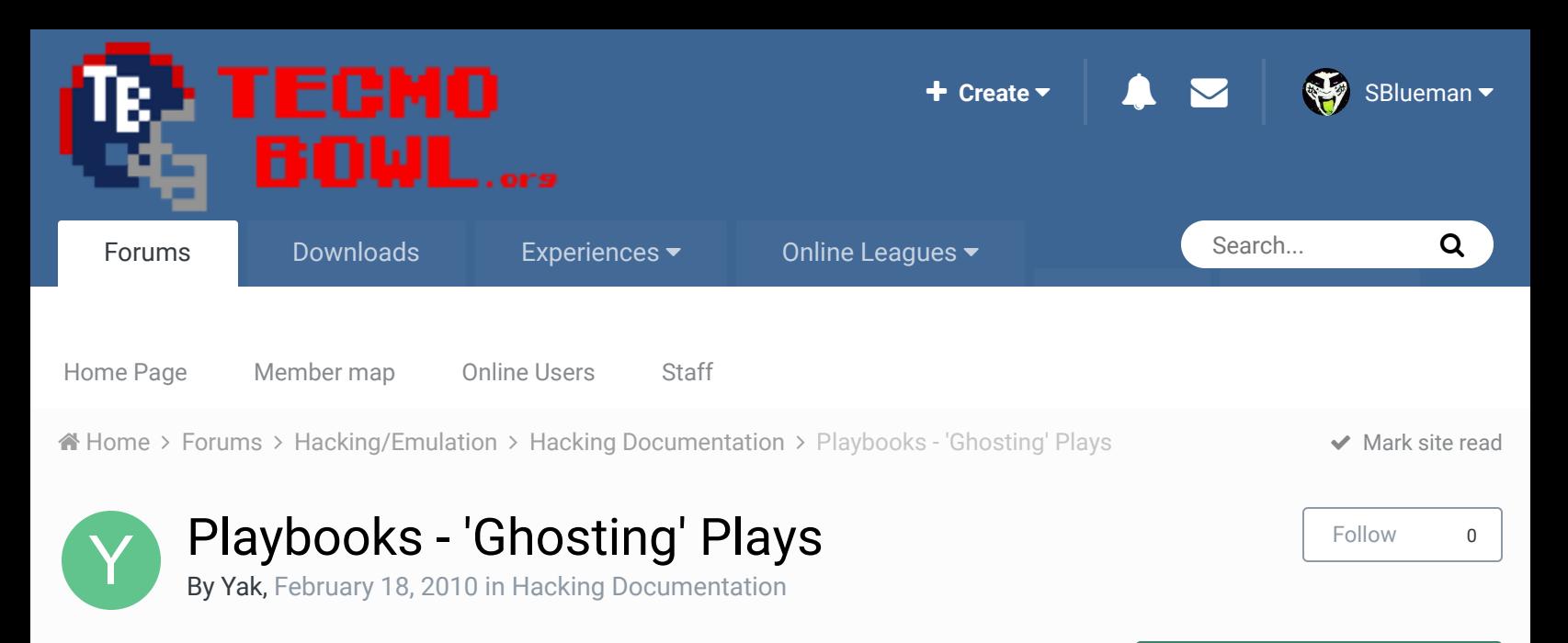

Start new topic **Reply to this topic** 

Report post  $\leq$ 

## Yak Tecmo Fanatic ......... ,,,,,,,,,,,

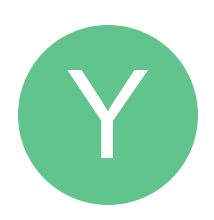

Members  **1,541** 5,286 posts **Location:** Boston, MA

#### Posted February 18, 2010

So, I had no idea you could set the specific team playbooks to whichever order of offensive plays you're interested in--for the temporary. I was messing with the Pro Bowl Playbooks when I typed in HEX the wrong play number, but called up that play anyway, simply in the incorrectly assigned playbook slot. Once I attempted to change the play in-game, there was no going back to getting it into the foreign play slot again unless I defaulted the playbooks. I had no idea you could 'temporarily' customize playbooks in this fashion. This kind of changes my world to be honest. And while I recognize this may have been a concept long known up to this point, I'm a little shocked right now. Theoretically, you could make any playbook you wanted for any team. With any set of designed plays, no matter its actual slot assignment. This set of plays could only be utilized by the original default ROM state, though. Attempting to change a play results in being stuck with the specific eight of that slot.

But still. Doesn't this mean that we can have default original ROM state playbooks of whatever we want? This is such a freeing concept for me, particularly with making a Coach ROM, you have no idea.

Please elaborate on this one for me, those that are TSB-wiser, if elaboration would benet this knowledge base.

#### Quote

buck DARRELL GREEN ................ ............

### Posted February 18, 2010

you know, I noticed this before when I was messing with pro bowl playbooks. somehow I forgot about doing more with it. but I know what you're talking about.

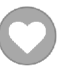

Report post  $\leq$ 

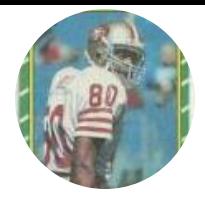

Members  **2,060** 6,332 posts **Location:** Tecmo Super Street **Tecmo Titles:** Lincoln V (2015)

do you know where (0x) to enter default (hardcoded) playbooks for each team? I've always just used TOOL and never looked at the real stuff.

**Ouote** 

"The right to speak and the right to refrain from speaking are complementary components of …  $\sim$   $-$ 'individual freedom of mind.'"

link to change one's signature

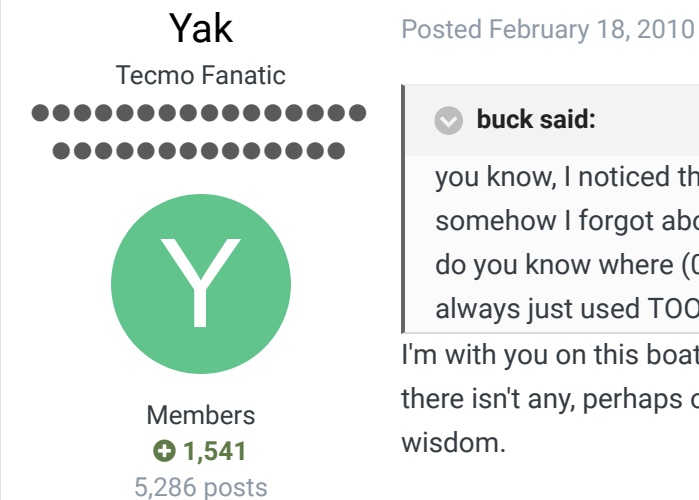

**buck said:** 

you know, I noticed this before when I was messing with pro bowl playbooks. somehow I forgot about doing more with it. but I know what you're talking about. do you know where (0x) to enter default (hardcoded) playbooks for each team? I've always just used TOOL and never looked at the real stuff.

I'm with you on this boat. I haven't done any forum searching on the concept yet either. If there isn't any, perhaps one of the Deus Ex Machina will drop from the sky and smite us with wisdom.

**Ouote** 

buck DARRELL GREEN ................ ..............

**Location:** Boston, MA

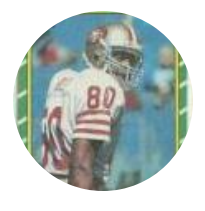

Members  **2,060** 6,332 posts **Location:** Tecmo Super Street **Tecmo Titles:** Lincoln V (2015)

#### Posted February 18, 2010

If nobody has the addresses handy, I can always change some playbooks in TOOL, then go COMPARE the file and see what got changed in the ROM. Hopefully, I'll have some time tonight to look into this further.

#### Quote

"The right to speak and the right to refrain from speaking are complementary components of …  $\sim$   $-$ 'individual freedom of mind.'"

link to change one's signature

Report post  $\mathbf{c}$ 

Report post  $\leq$ 

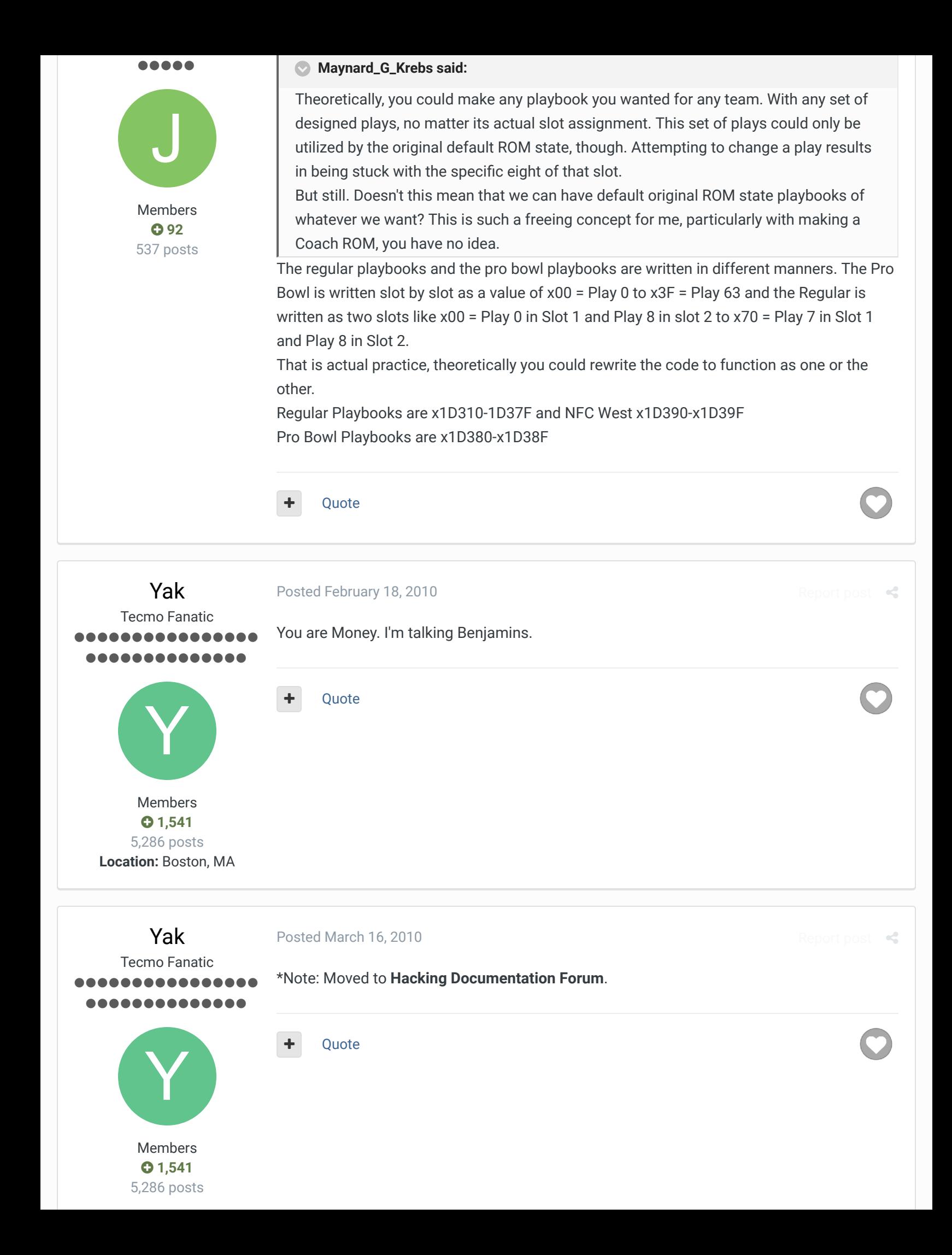

# **Tecmonster** rom producer ..... Members  **211** 634 posts **Location:** Reno, NV Posted August 16, 2013 Report post  $\leq$ Would anyone know why, after changing the hex values at x1D310 to set new playbooks for each team, nothing changes in the game? The old default playbook is still there. Quote

Down with button mashing ................ \_\_\_\_\_\_\_\_\_\_\_

bruddog

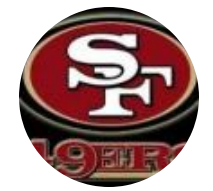

Moderators

 **3,074** 11,466 posts **Location:** Ca

# buck

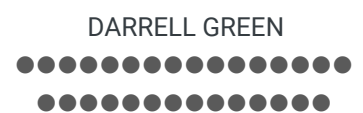

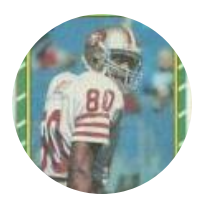

Members  **2,060** 6,332 posts **Location:** Tecmo Super Street **Tecmo Titles:** Lincoln V (2015)

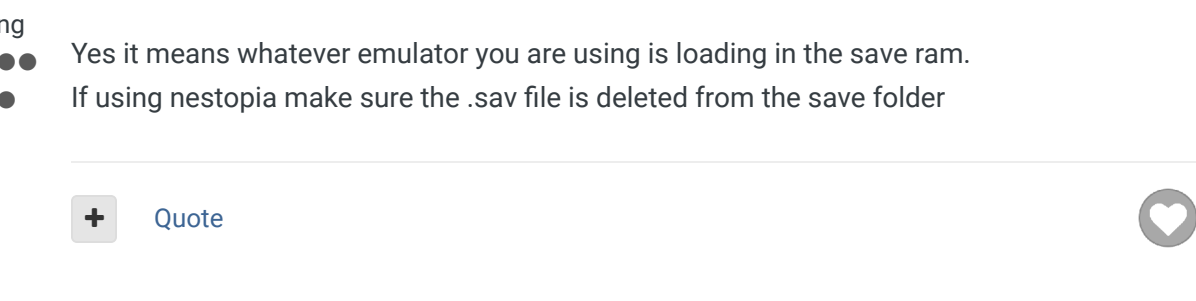

# Posted August 16, 2013

Posted August 16, 2013

Report post  $\leq$ 

 $\rightarrow$ 

 $\prec$ 

## **On 8/16/2013 at 3:35 AM, Tecmonster said:**

Would anyone know why, after changing the hex values at x1D310 to set new playbooks for each team, nothing changes in the game? The old default playbook is still there.

are you sure you're not talking about an emulator issue?

Quote

"The right to speak and the right to refrain from speaking are complementary components of …  $\mathbb{R}^+$ 'individual freedom of mind.'"

link to change one's signature

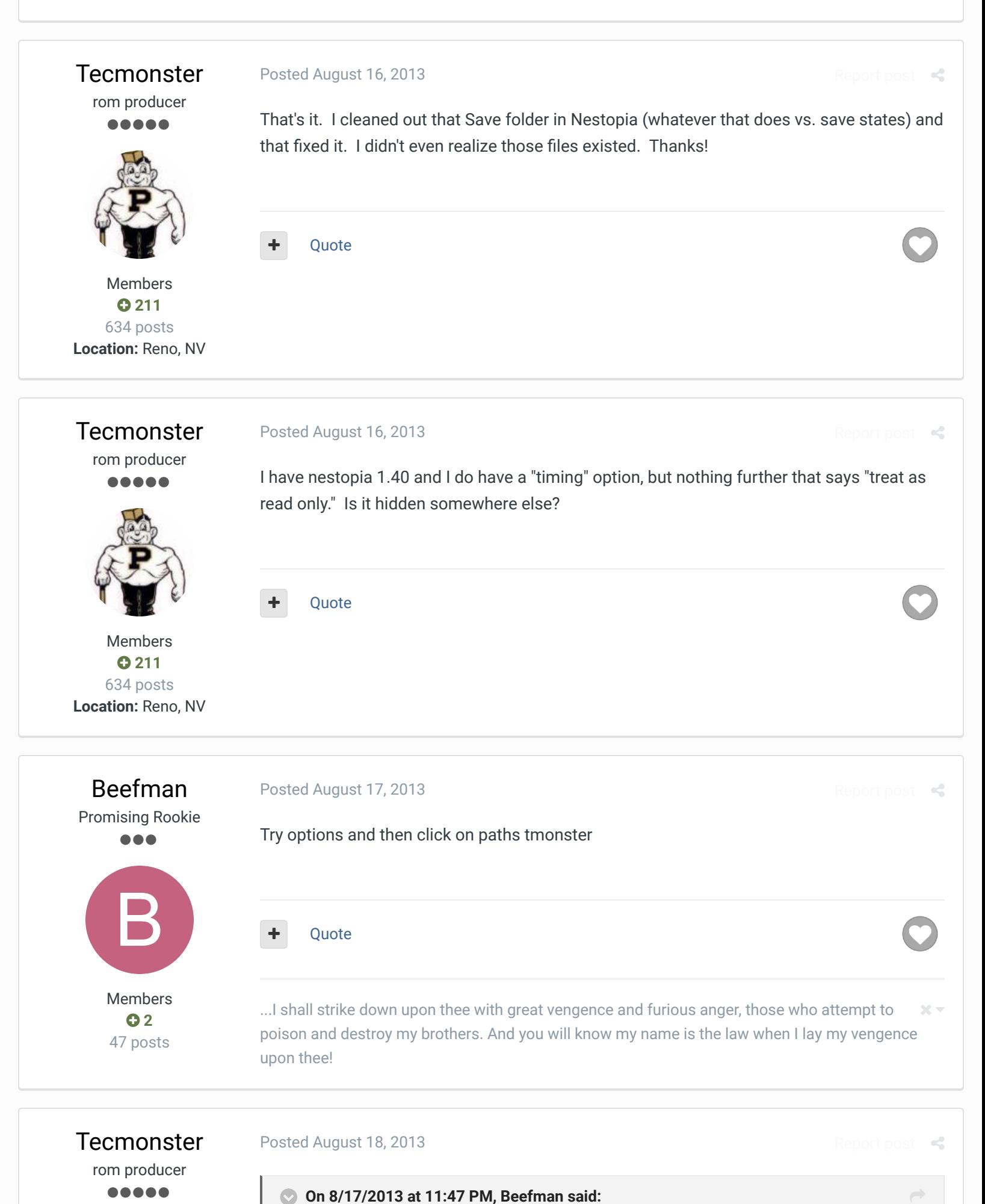

Try options and then click on paths tmonster

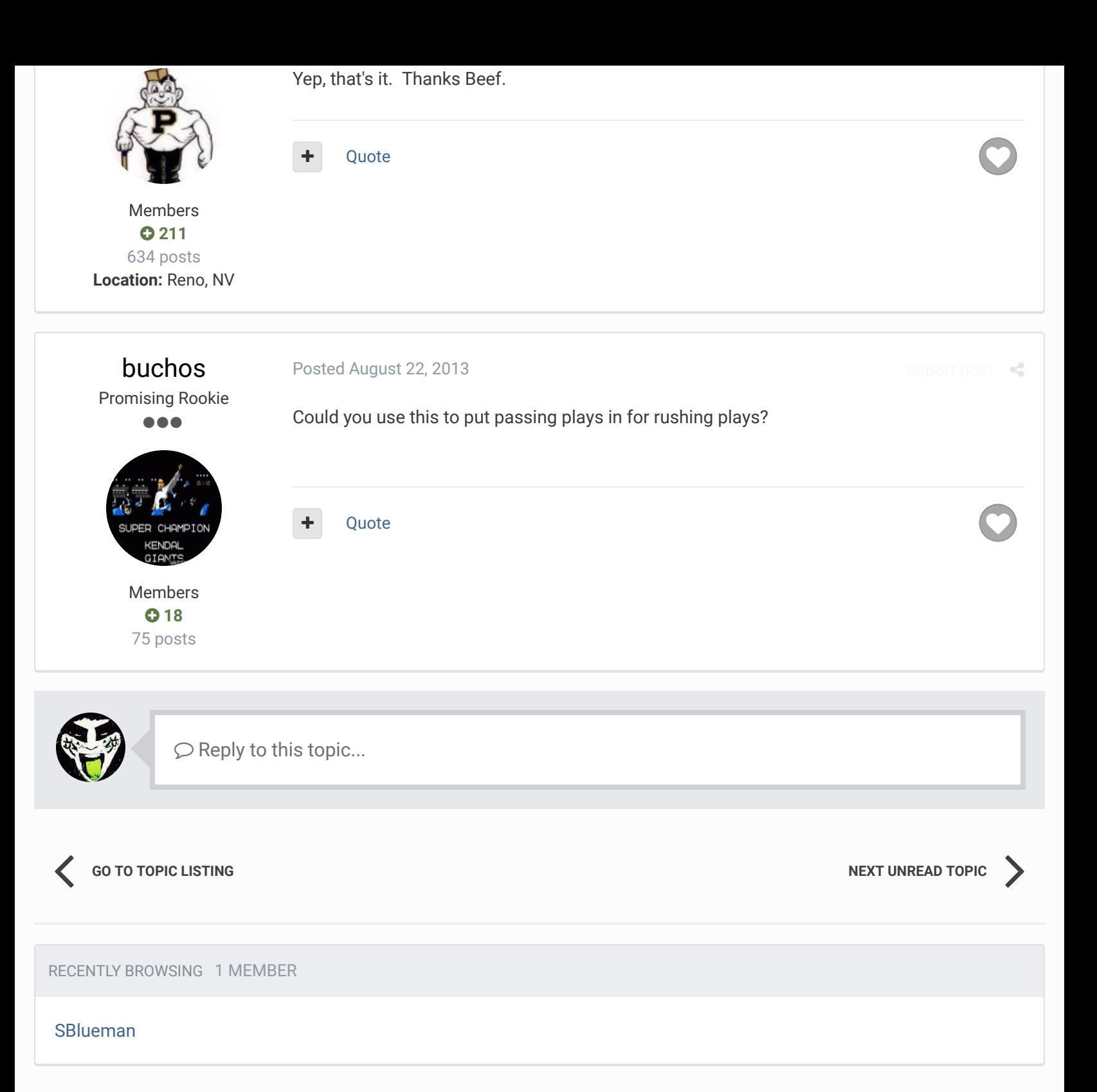

A Home > Forums > Hacking/Emulation > Hacking Documentation > Playbooks - 'Ghosting' Plays  $\blacktriangledown$  Mark site read  $\blacktriangledown$ 

Theme  $\blacktriangleright$  Contact Us

TecmoBowl.org Powered by Invision Community